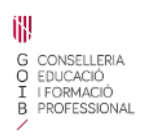

# **Tràmit de selecció de places**

Curs 2021-2022

## **Pantalla 1**

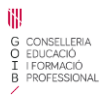

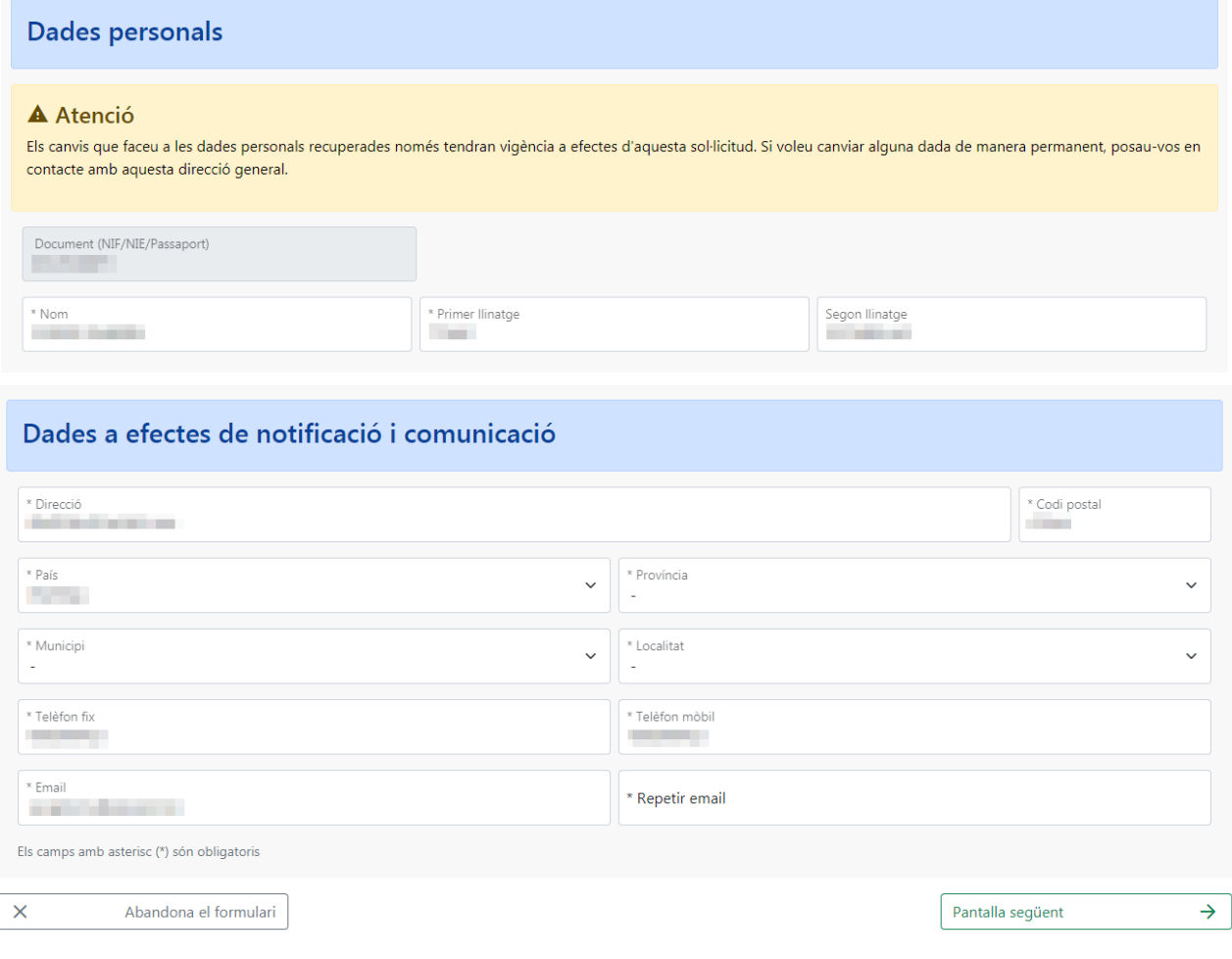

# **Pantalla 2**

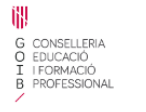

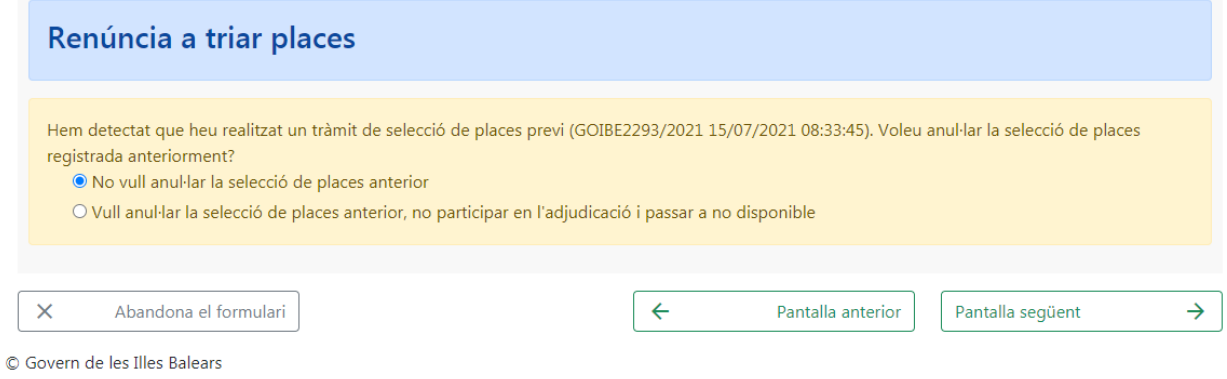

## **Pantalla 3**

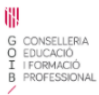

## Sol·licitud de selecció de places

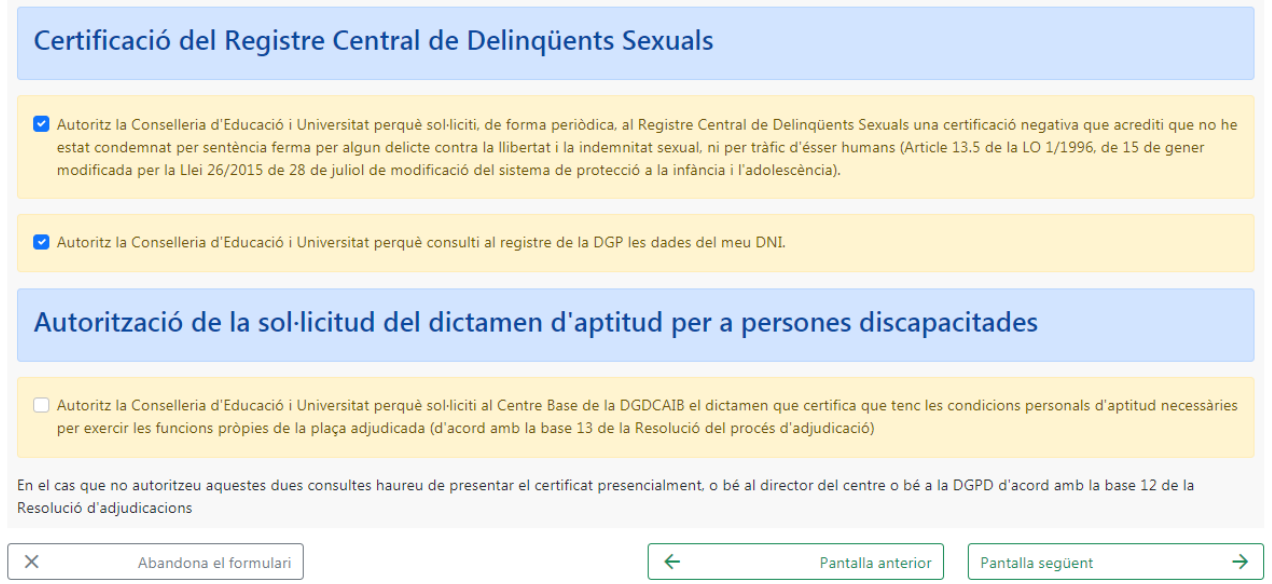

© Govern de les Illes Balears

# **Pantalla 4**<br> **W**<br> **B** GONSKURN<br> **FROBMOC**<br> **PROFESSIONAL**

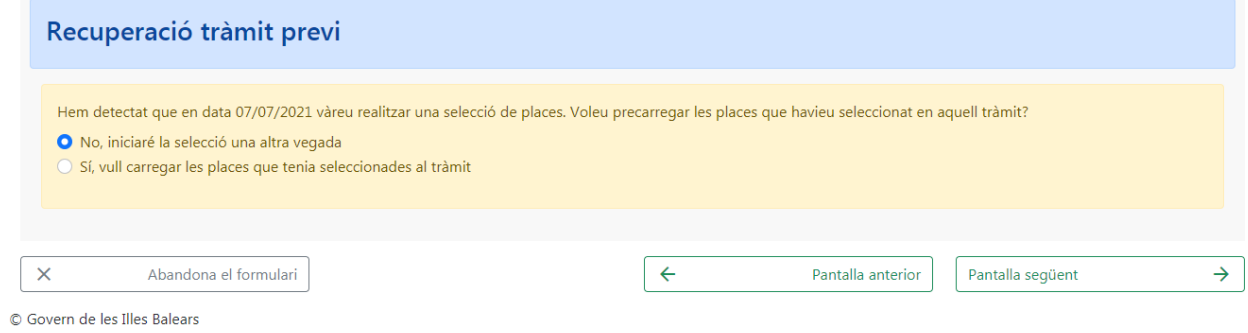

# **Pantalla 5**<br> **E** S CONSELLERA<br> **B** ROFESSIONAL<br> **B** PROFESSIONAL

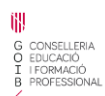

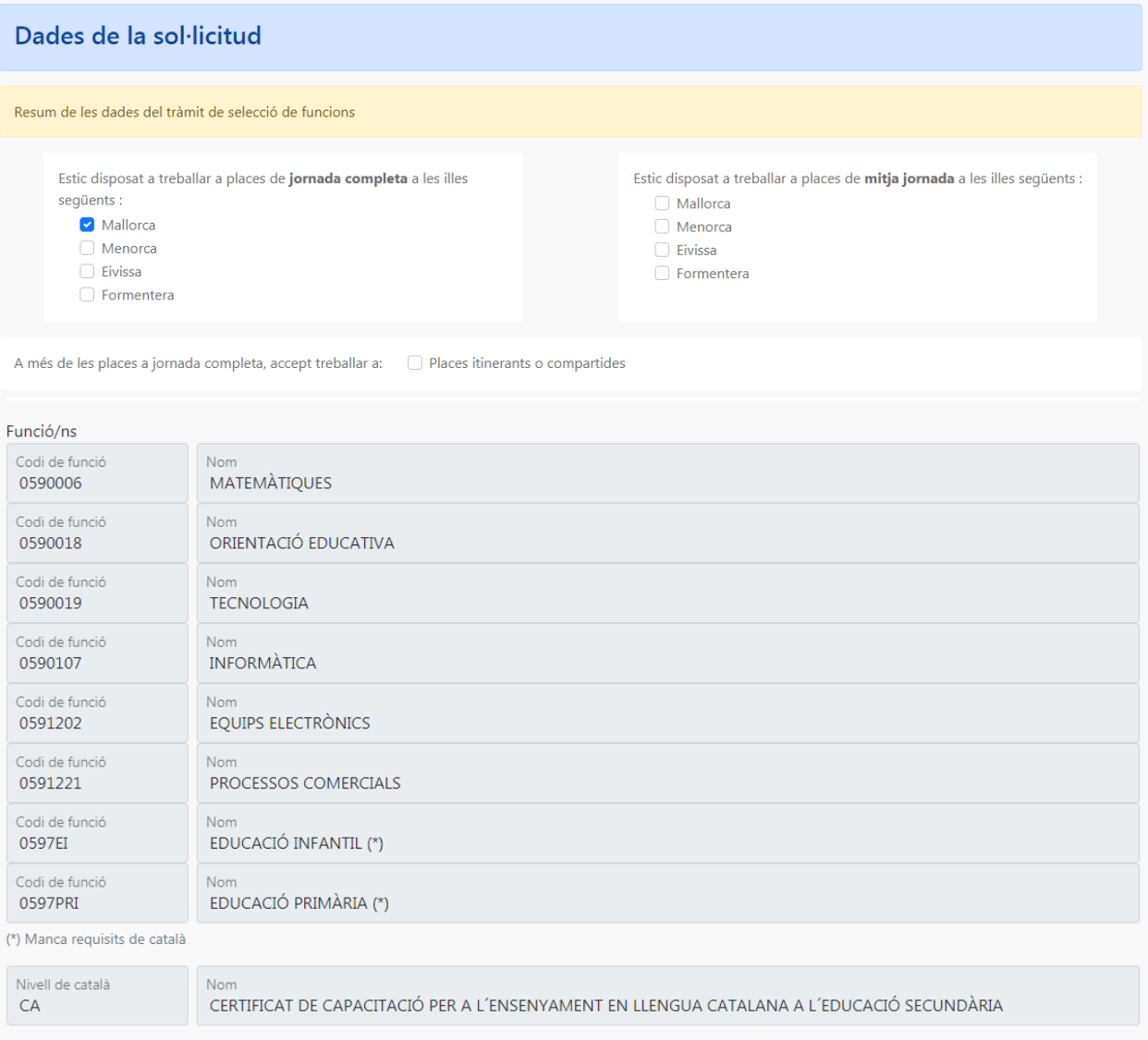

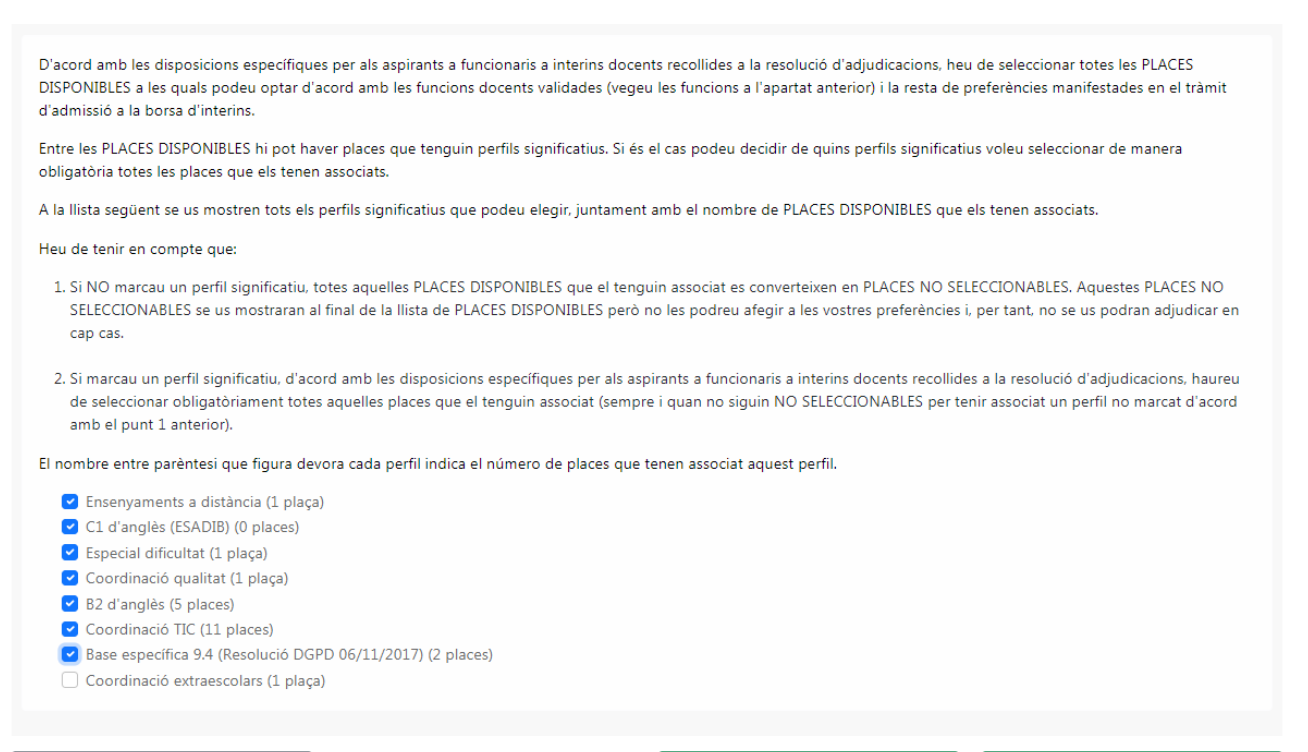

 $\overline{\mathsf{x}}$ 

Abandona el formulari

Pantalla anterior

 $\leftarrow$ 

Pantalla següent

 $\rightarrow$ 

## **Pantalla 6**

Si l'usuari té perfil de discapacitat, apareixerà la pantalla per seleccionar les places amb **prioritat per discapacitat**.

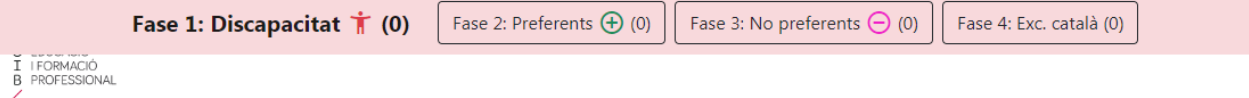

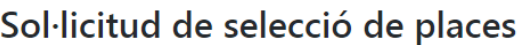

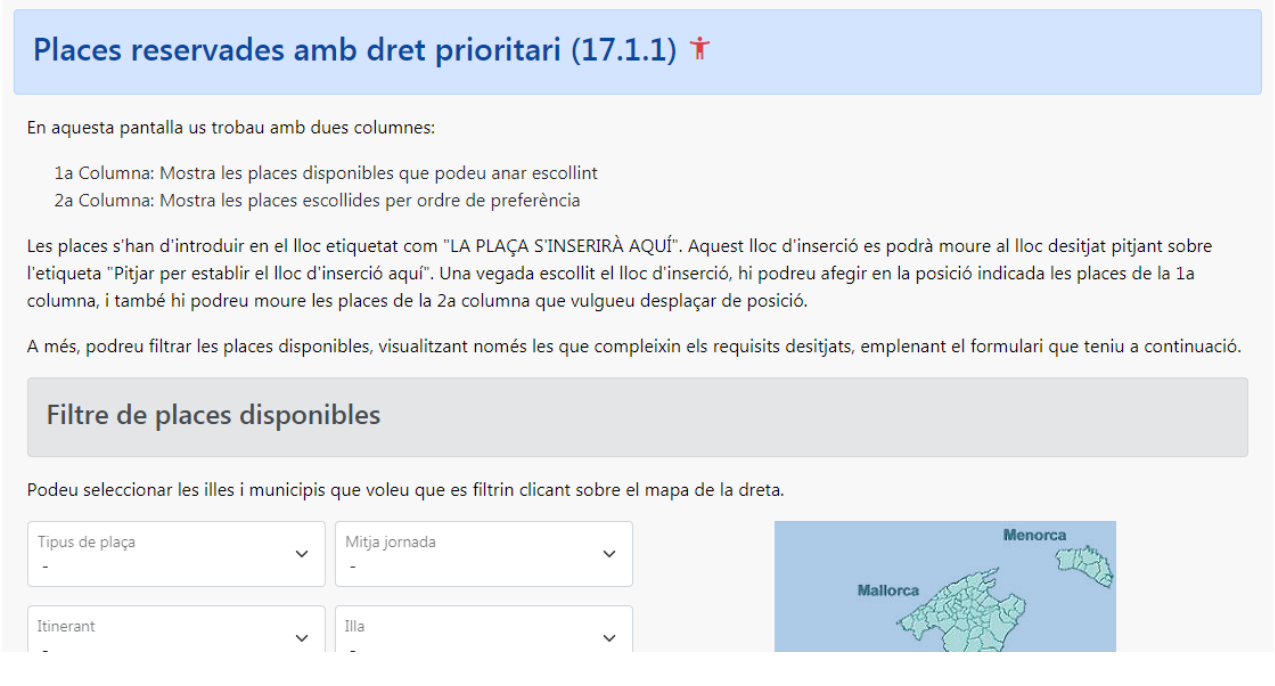

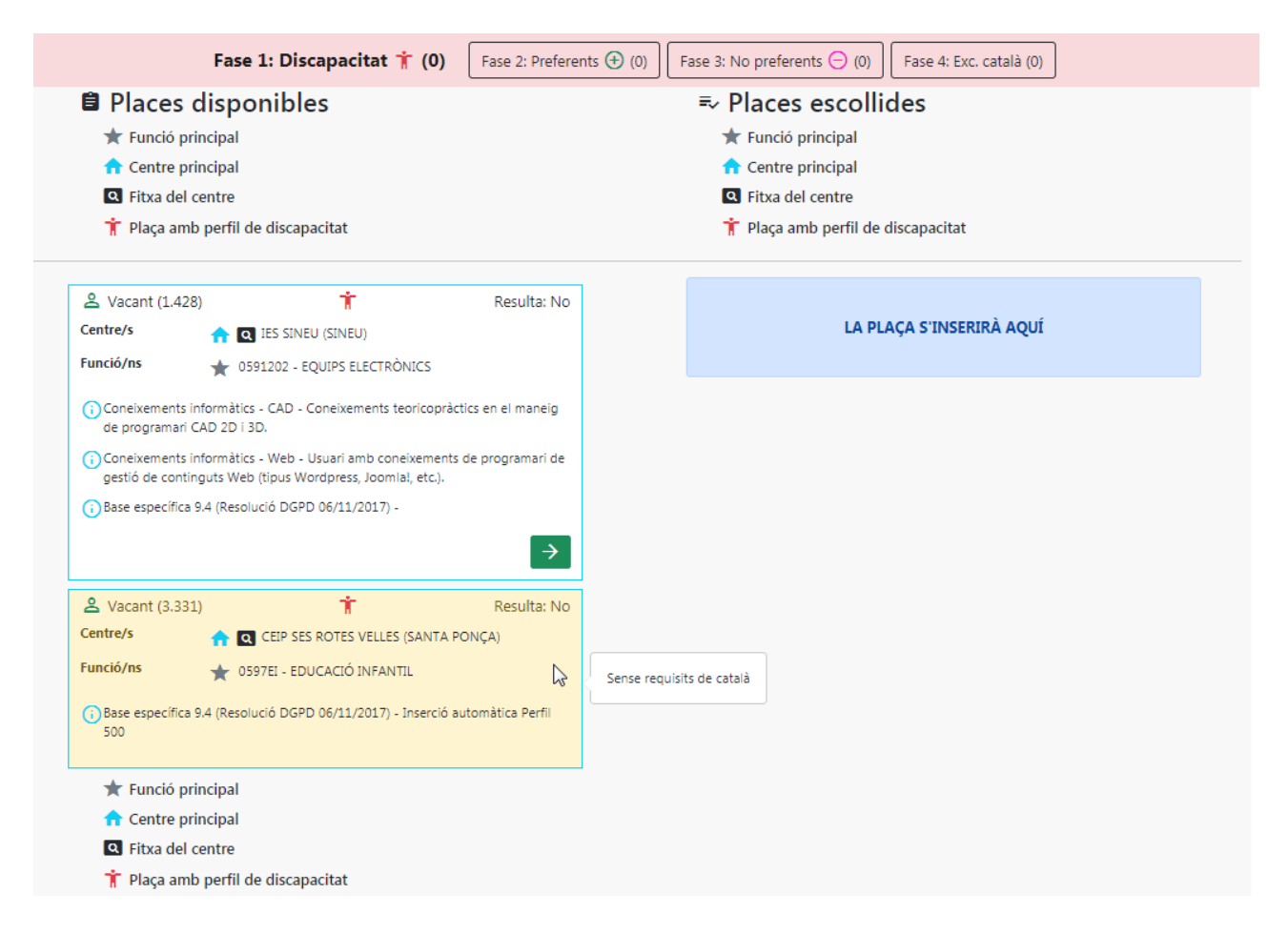

Si l'usuari no té perfil de discapacitat passarà directament a la pantalla 7.

#### **Fitxa de centre**

**ncio/ns** (1990) - INFORMATICA<br>External proposal de la proposa de la proposa de la proposa de la proposa de la proposa de la proposa de la pr

#### **IES BERENGUER D'ANOIA (INCA)**

#### IES BERENGUER D'ANOIA (07001551)

Carretera PALMA-ALCÚDIA, S/N 07300 Inca - 971501812 - iesberenguerdanoia@educaib.eu Tipologia: A

#### Característiques del centre

No hi ha característiques definides.

#### Característiques de les places del centre

ENSENYAMENTS - Ensenyaments a distància (Coneixements per gestionar l'activitat docent completament a distància. Realització del material necessari en format digital. Capacitat per atendre a distància l'alumnat així com la resolució dels seus dubtes. Cal garantir un inici i desenvolupamet fluid del curs a distància)

ENSENYAMENTS - Formació Professional Bàsica (Cicles formatius destinats a alumnes que no han finalitzat l?ESO i que volen prosseguir els estudis cap a un camp de la formació professional. Les característiques pedagògiques s?adapten a les característiques específiques de l?alumnat i a la diversitat del grup classe. S?hi fomenta el treball en equip, la tutoria i l?orientació educativa i professional.)

ENSENYAMENTS - Formació Professional Dual (Model de formació professional que combina la formació dels alumnes en el centre educatiu amb l'activitat laboral retribuïda i la formació a l'empresa)

ENSENYAMENTS - Pla d'acolliment lingüístic i cultural - PALIC

ENSENYAMENTS - Programes d'escolarització compartida ALTER-PISE

INFORMÀTICA - Coneixements informàtics - Aules Virtuals (Coneixements de plataformes (tipus Moodle, Edmodo, etc.) per dur a terme una gestió de l? activitat docent parcial o completament a distància, tant pel que fa a la gestió de l?assignatura o mòdul mitiancant aules virtuals com pel que fa a l? atenció de l'alumnat.)

INFORMÀTICA - Coneixements informàtics - Informàtica en Núvol (Usuari amb coneixements de gestió de documentació i d?emmagatzematge en núvol (tipus Google Drive, Dropbox, etc.).)

#### Horari general del centre

No informat

#### **Estudis**

Batxillerat: 1r Batxillerat, 2n Batxillerat

Educació especial: Educació bàsica: Educació especial: Educació bàsica

Educació secundària obligatòria: 1r d'educació secundària obligatòria , 2n d'educació secundària obligatòria , 3r d'educació secundària obligatòria , 4t d'educació secundària obligatòria

Formació professional bàsica: Títol professional bàsic en Serveis comercials

Grau mitià: Tècnic en Activitats comercials

Grau superior: Tècnic superior en Gestió de vendes i espais comercials, Tècnic superior en Màrqueting i publicitat

Prova d'accés a cicle de grau superior: PACFGS Opció d'humanitats i ciències socials

Ÿ

## **Pantalla 7**

Municipi

H.

 $Centre$ 

Selecció de places **amb** preferència.

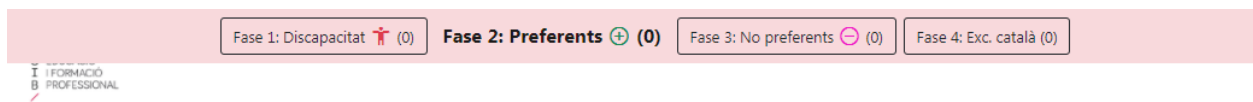

## Sol·licitud de selecció de places

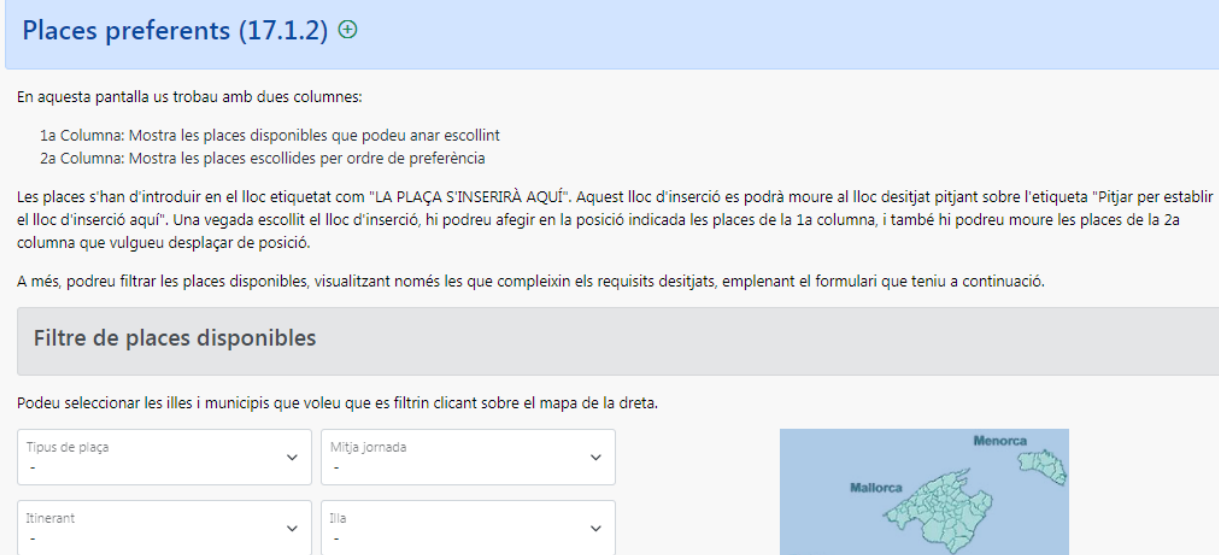

 $\checkmark$ 

 $\checkmark$ 

Localitat

 $\epsilon$ 

 $\checkmark$ 

 $\frac{1}{2}$  Forme

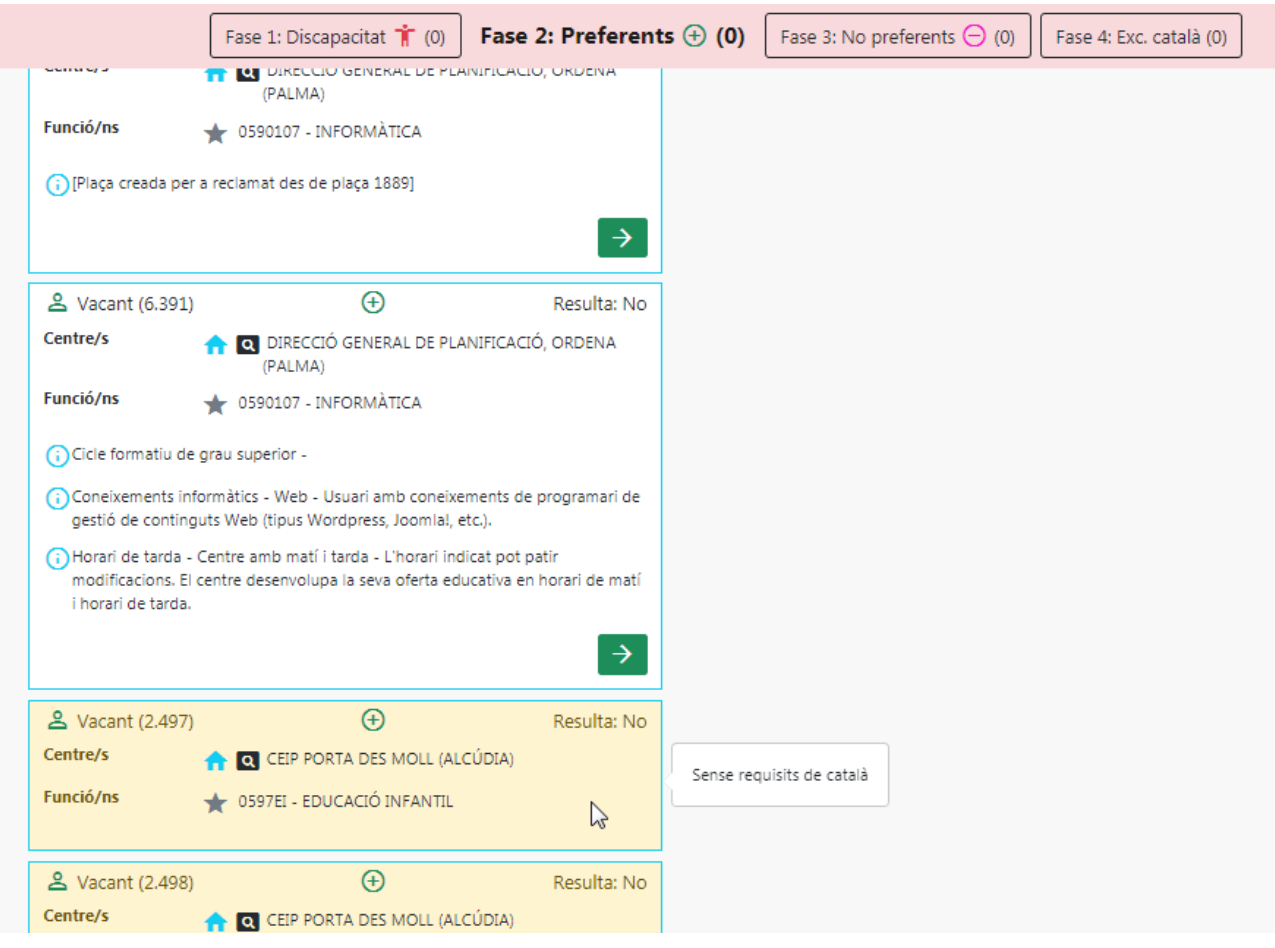

Si no s'ha seleccionat el perfil d'una plaça, aquesta no es podrà triar.

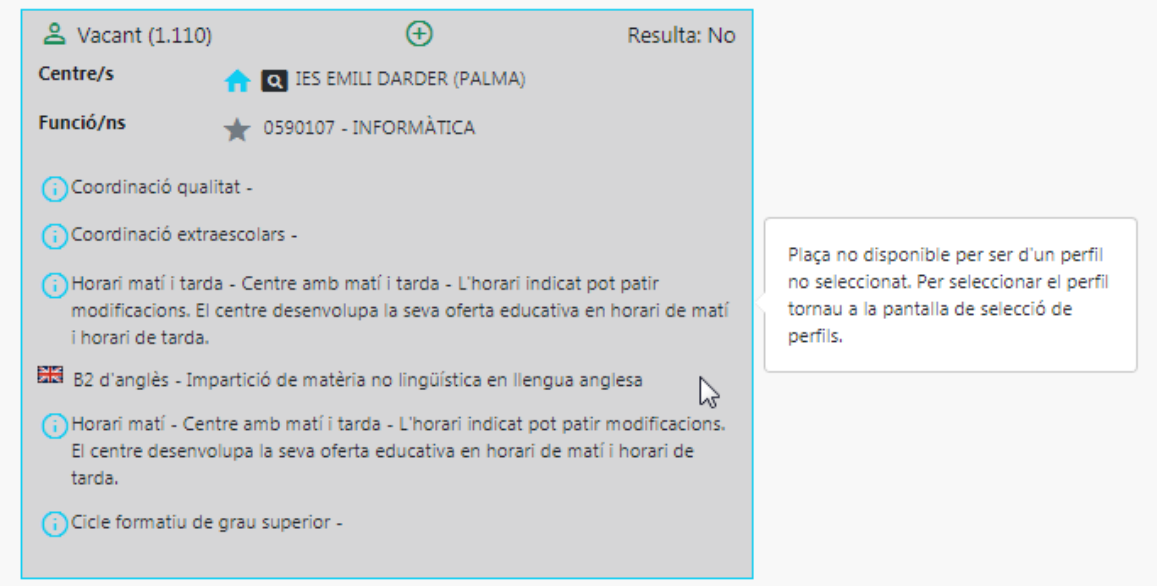

## **Pantalla 8**

Selecció de places **sense** preferència. En aquesta pantalla es poden seleccionar les places que no s'hagin seleccionat a les pantalles anteriors.

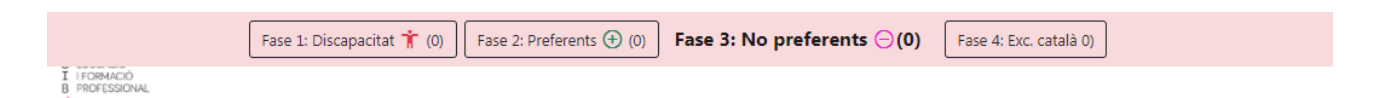

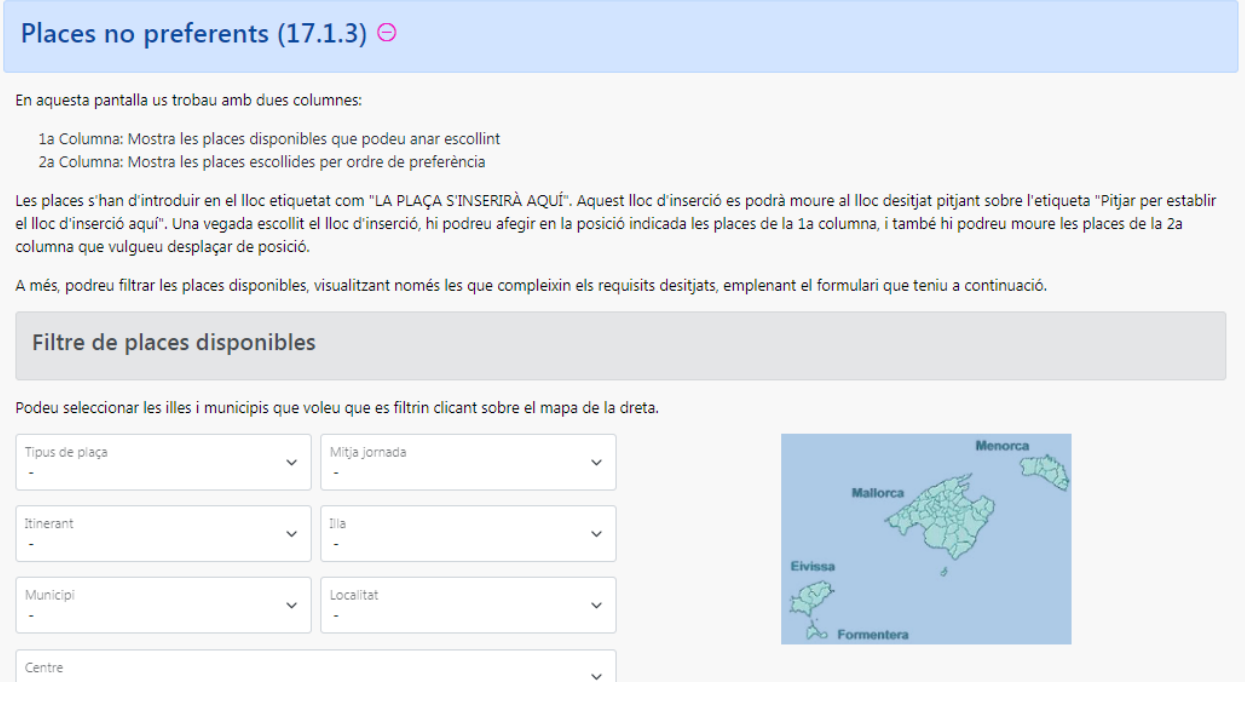

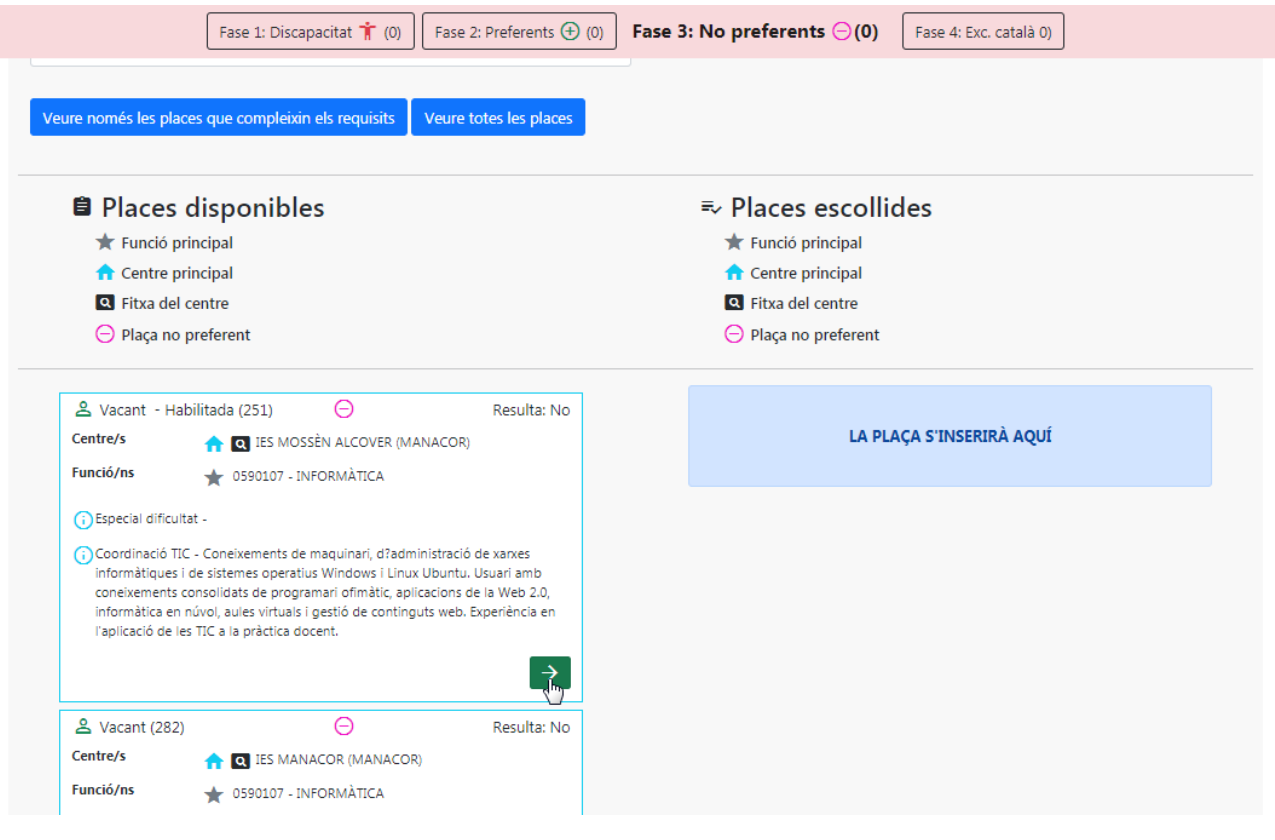

<u>&</u> Vacant (2.498)

**A** Q CEIP PORTA DES MOLL (ALCÚDIA) 0597EI - EDUCACIÓ INFANTIL

Centre/s

Funció/ns

## **Pantalla 9**

Selecció de places **amb funcions excloses per català**. En aquesta pantalla es poden seleccionar les places que no s'hagin seleccionat a les pantalles anteriors.

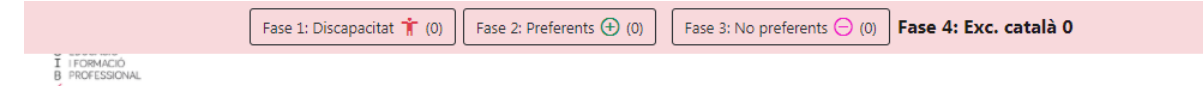

Sol·licitud de selecció de places

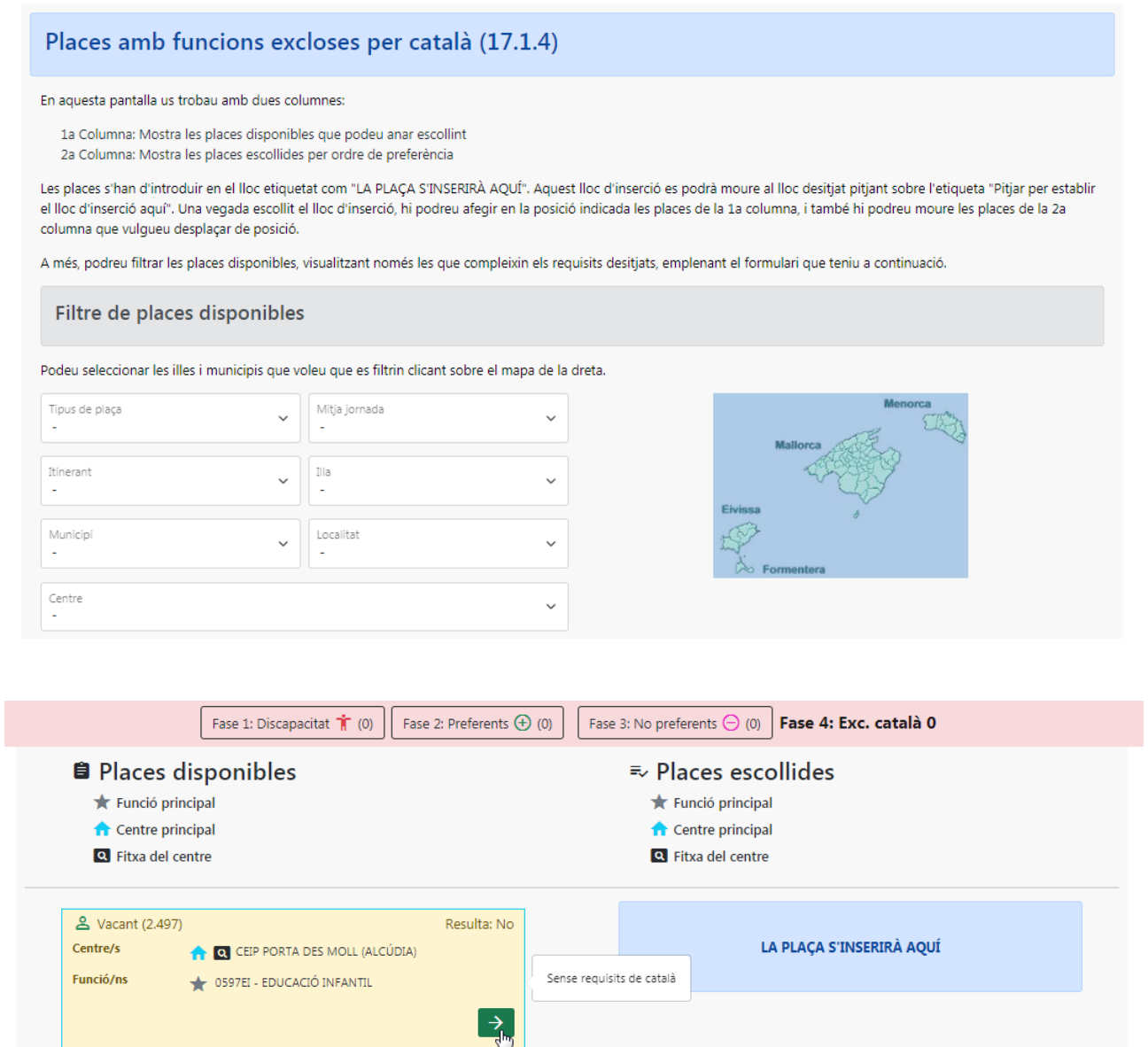

Resulta: No

## **Navegació entre pantalles de selecció de places**

Es pot navegar entre les pantalles de selecció de places amb els botons inferiors de la pàgina

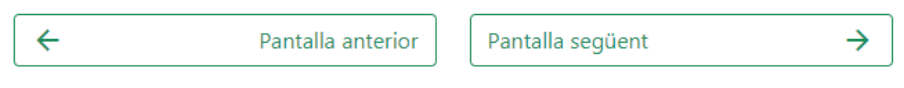

o amb els de la barra superior.

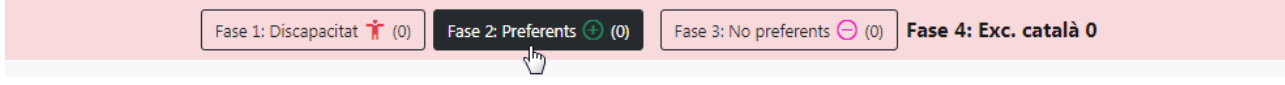

## **Pantalla 10**

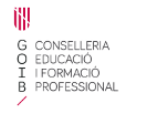

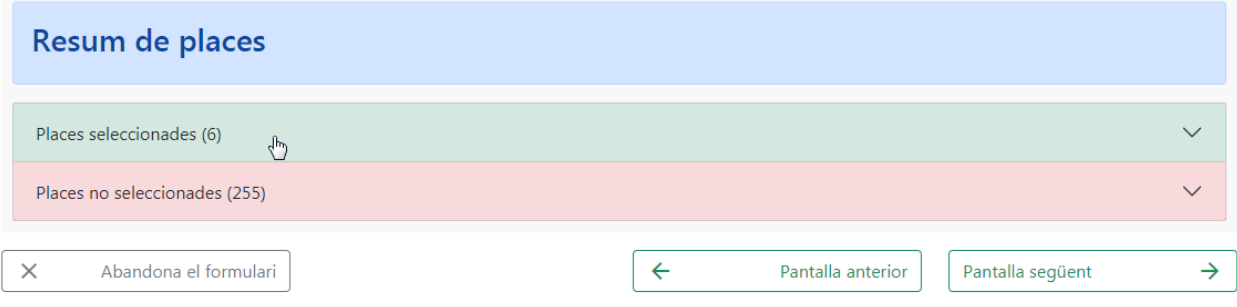

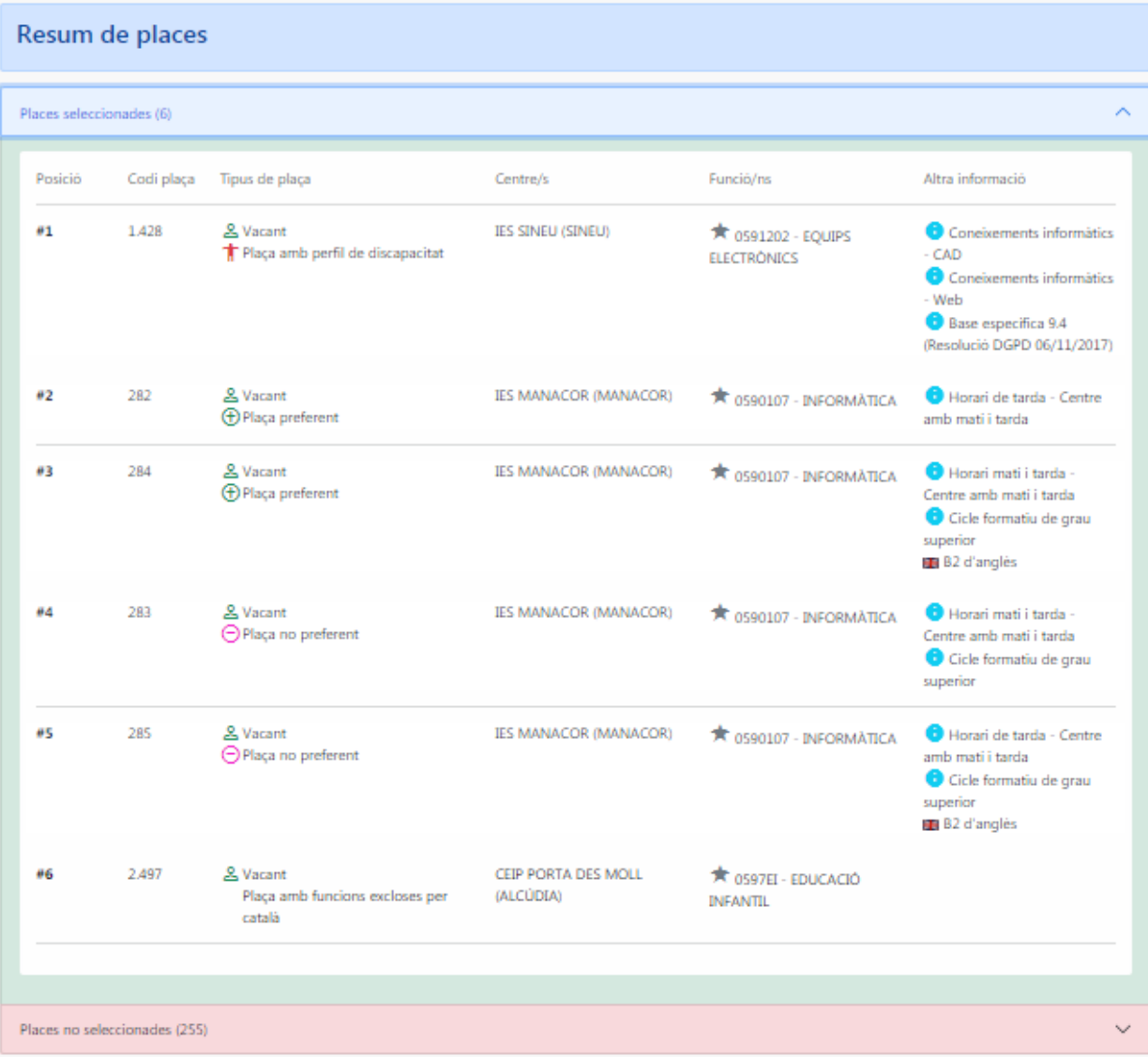

Al passar a la pantalla següent s'afegiran d'ofici totes les places no seleccionades com a places **no preferents** o **amb funcions excloses per català** segons correspongui.

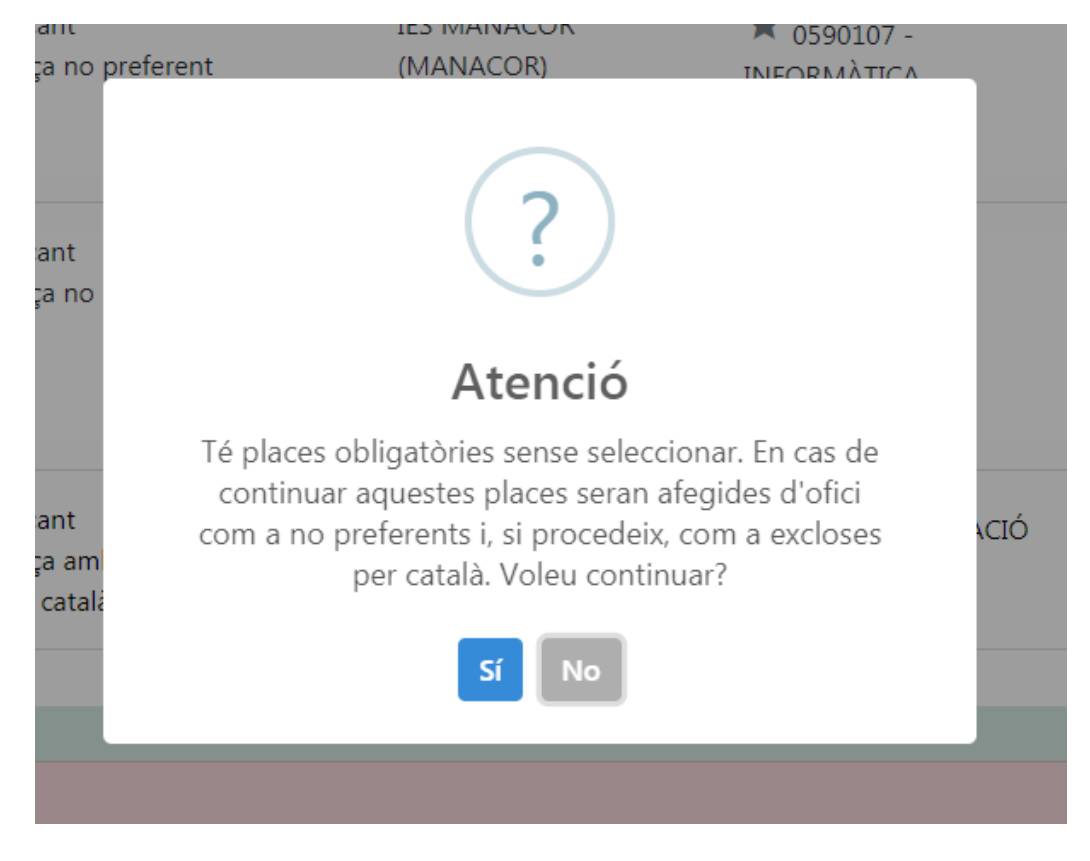

# **Pantalla 11**

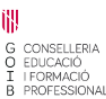

## Sol·licitud de selecció de places

#### Resum de places

#### Places totals: 262

Places seleccionades manualment: 6 Places seleccionades d'ofici: 255 Places no seleccionades per ser de perfils no seleccionats: 1

#### Resum per illes de les places escollides

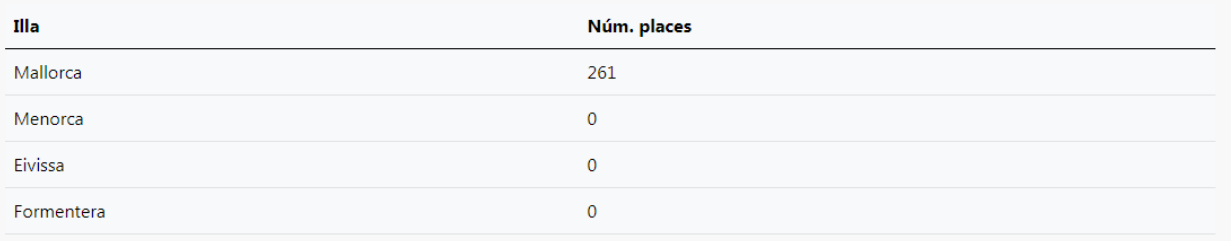

## Resum per funcions de les places escollides

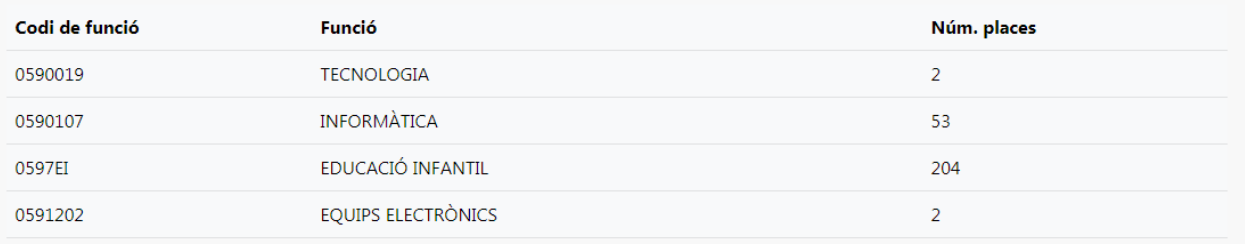

**Perfils** 

Resum per perfils de les places escollides

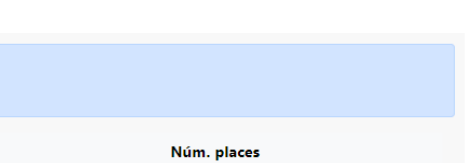

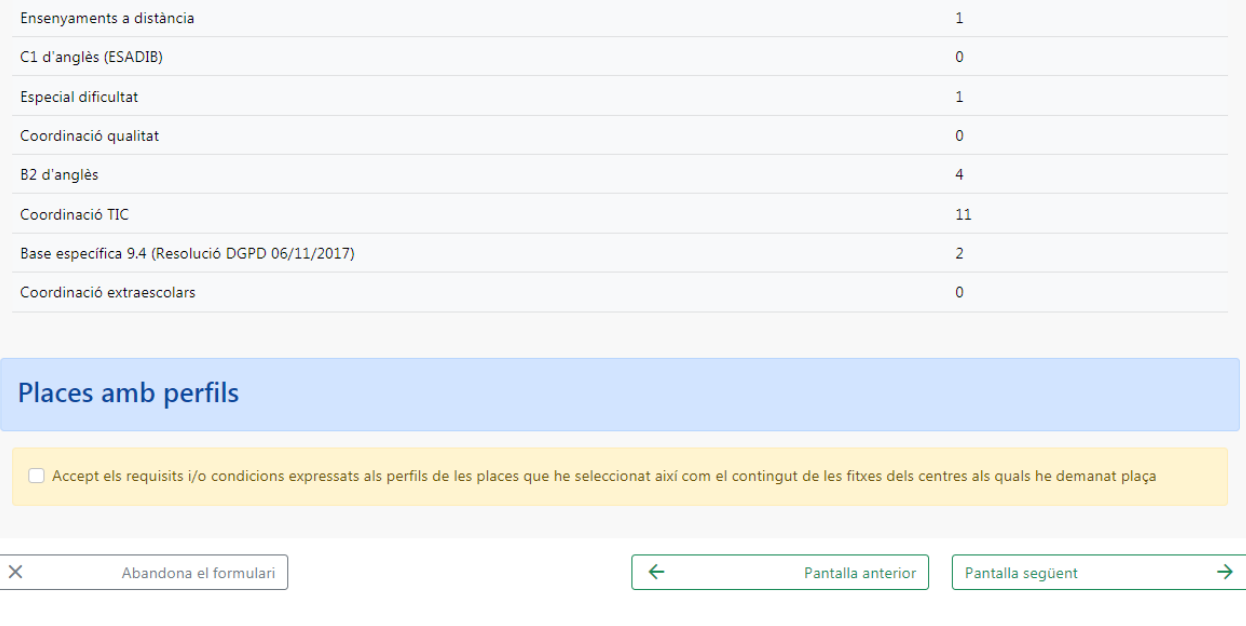

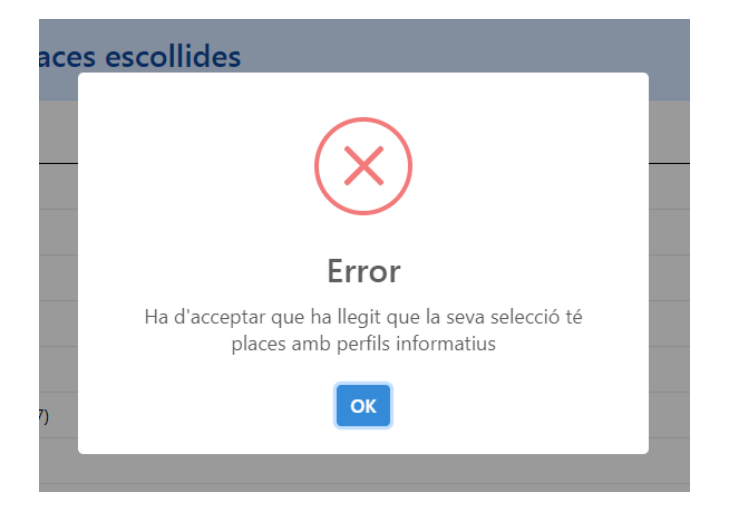

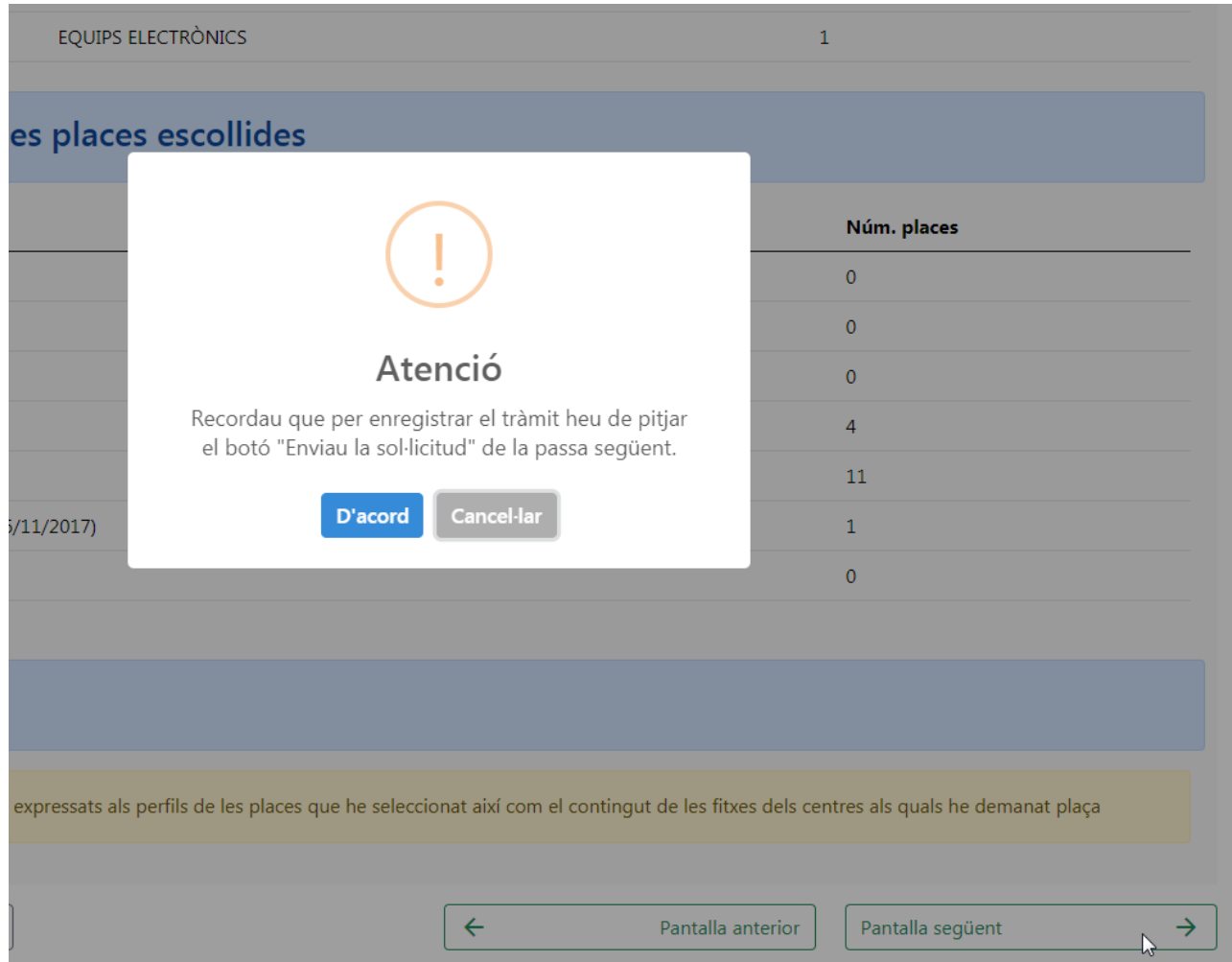